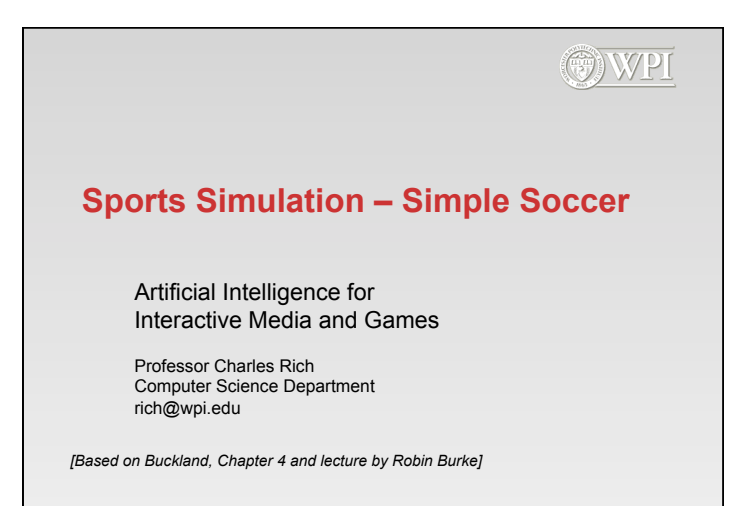

CS/IMGD 4100 (B 14) 1

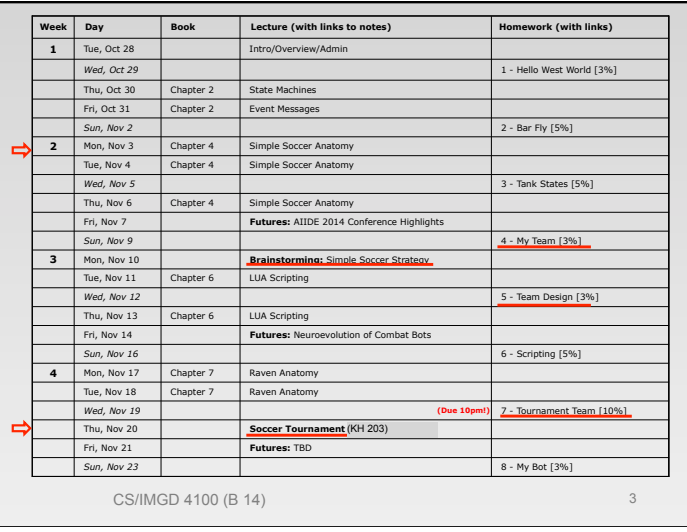

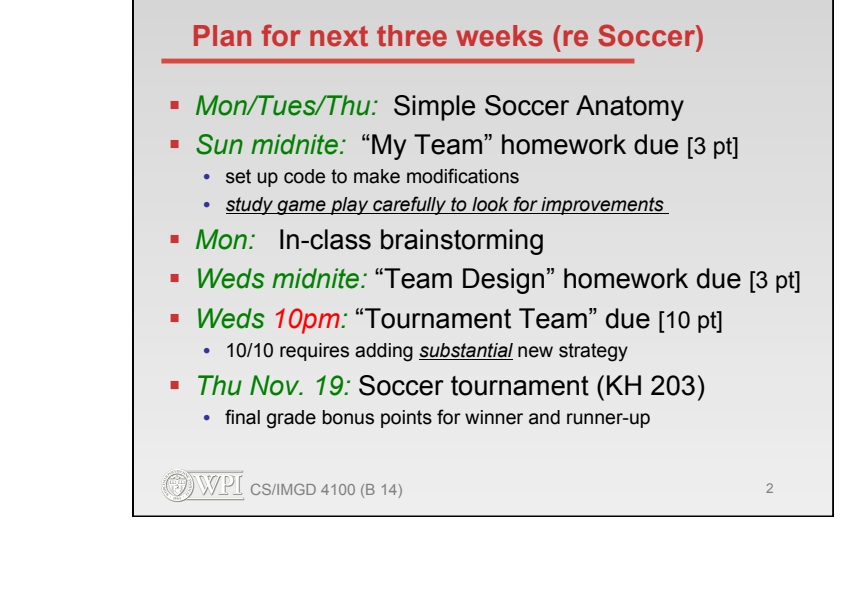

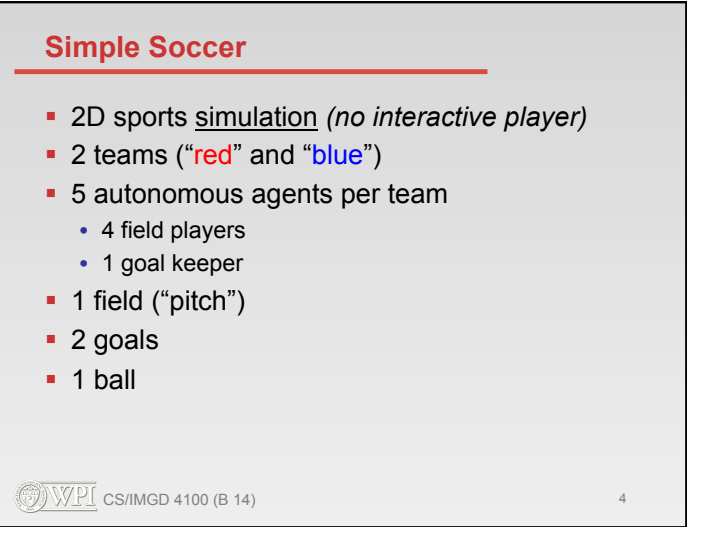

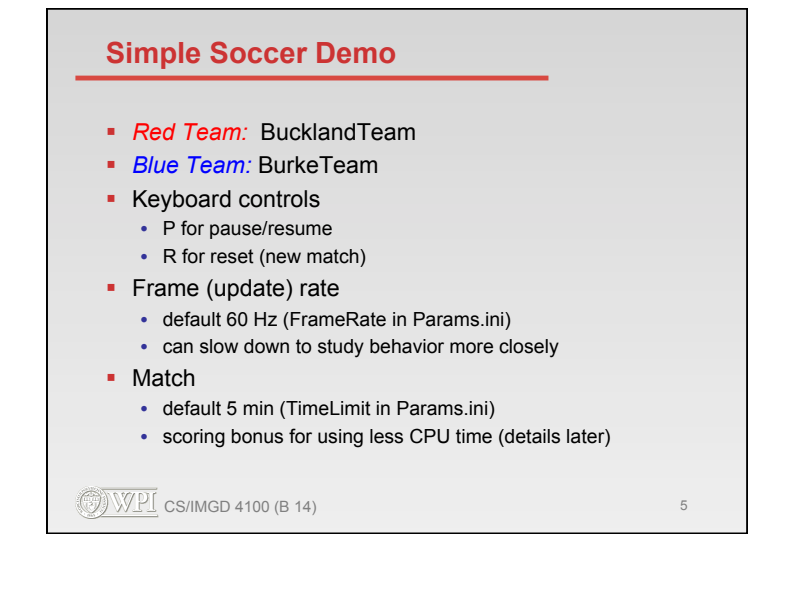

#### **Why?**

- Why should we learn all this complicated, detailed soccer strategy?
	- this is a course about general techniques for game AI, not soccer specifically
- § *Answer:* 
	- Because there is no other way to appreciate the complexity of building a game AI and the software issues it forces without mastering something complex.
	- Actually, this is only a start and has lots of room for improvement---a platform for your own ideas!

 $\circled{WPI}$  cs/imgd 4100 (B 14) 6

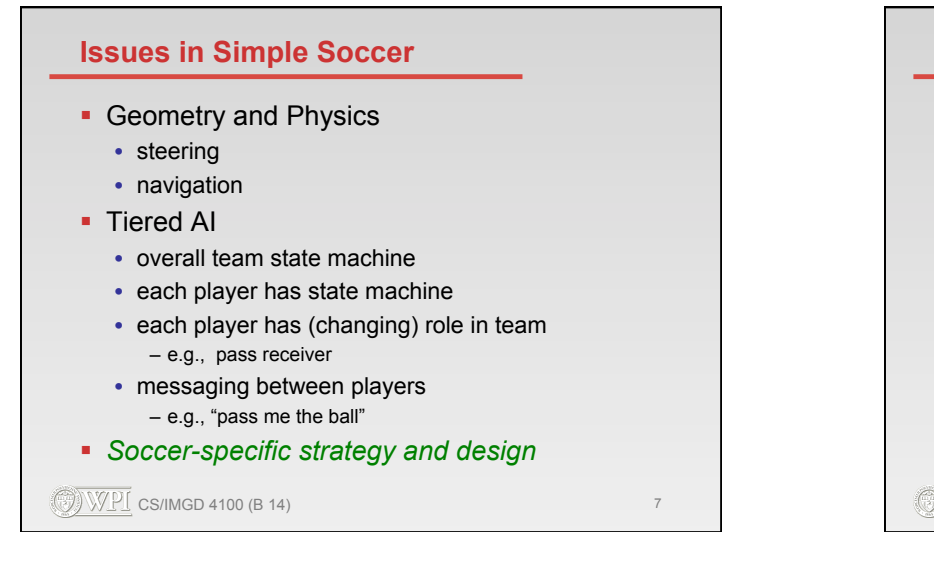

# **Avoiding Perfection**

- § Like many other genres (e.g., FPS), AI opponents in sports simulations must be *beatable* 
	- AI's may have inherently weak strategies (e.g,. no defensive plays in Simple Soccer)
	- explicit fudge factors (e.g., n% of shots go wild)
- Inaccurate (approximate) physics modeling
	- saves compute time, but causes AI's to make mistakes
	- e.g., circles instead of ellipses to calculate interception in Simple Soccer

 $\circled{WPI}$  CS/IMGD 4100 (B 14) 8

# **"Stats"-Driven Play**  • not illustrated in Simple Soccer • individual AI performance governed by "stats" (e.g., speed, shooting accuracy) ■ interactions between AI's calculated based on stat comparisons and random factors **• typical in reality-based sports games (NBA, etc.)**  $\circled{C}$  WPI CS/IMGD 4100 (B 14) 9

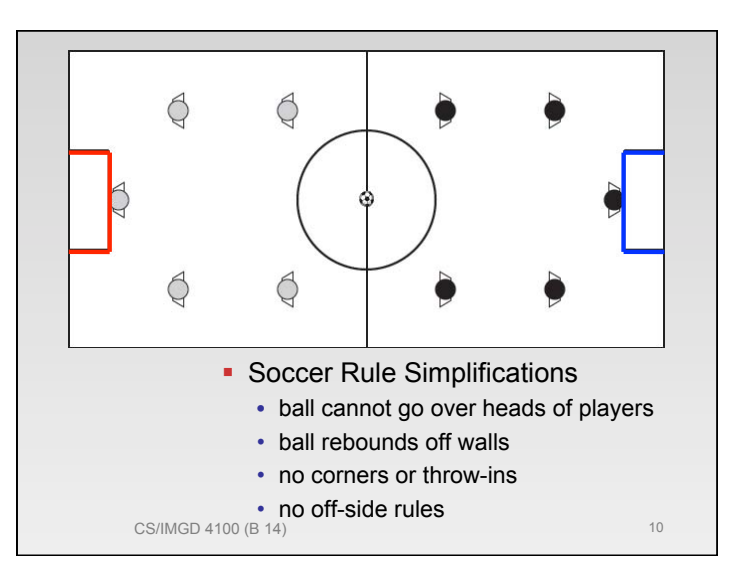

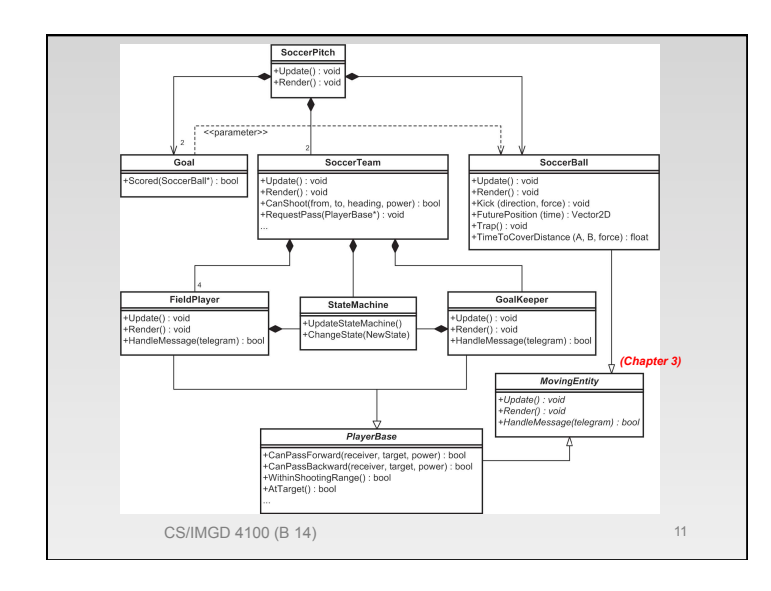

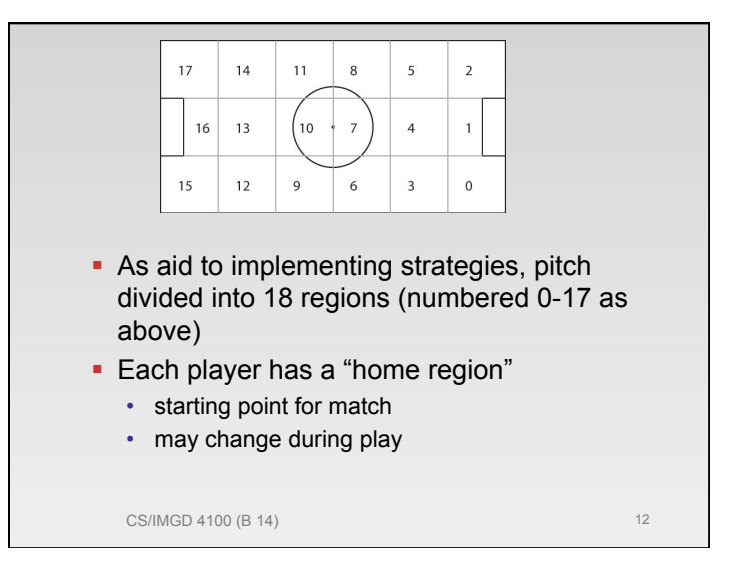

#### **Soccer Ball Physics**

- Three elementary kinematic equations
	- $\bullet$   $v = u + at$
	- $d = ut + 1/2 at^2$
	- $v^2 = u^2 2ad$
- § Dynamics: F = ma
- Acceleration (a) is Friction in Params.ini
- Soccer ball only checks for collision with pitch boundaries
	- angle of incidence equals angle of reflection
	- ball moves freely through players "feet"

 $\circled{C}$  WPI cs/imgd 4100 (B 14) 13

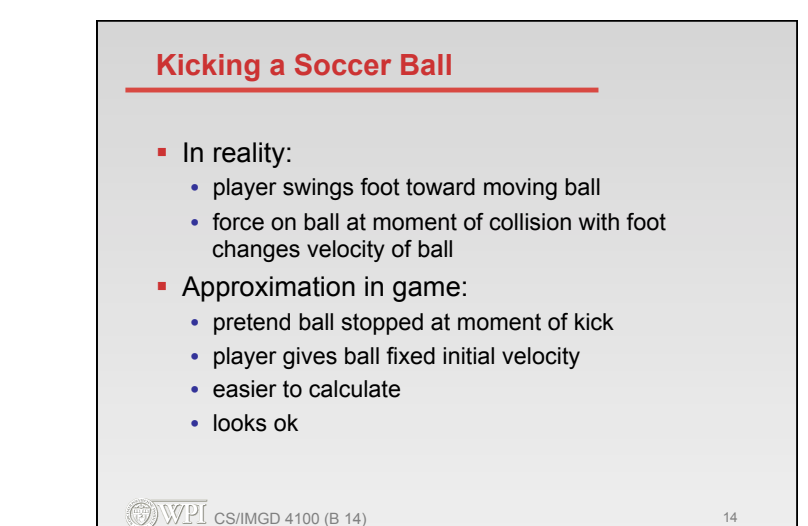

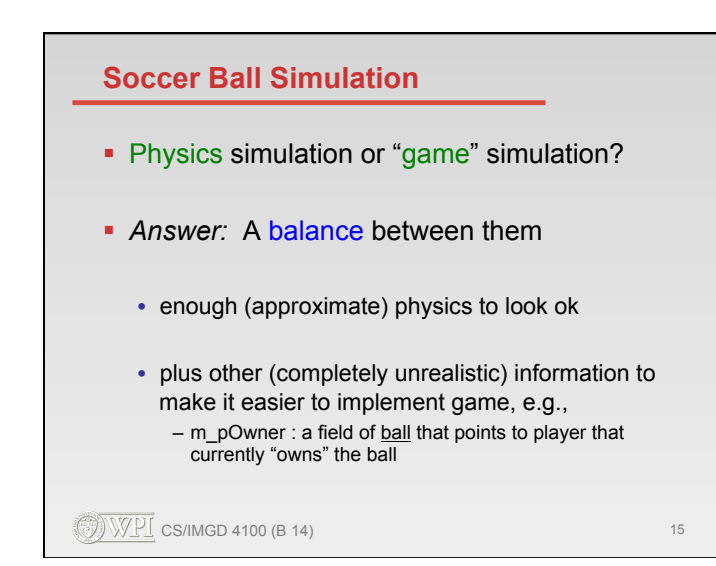

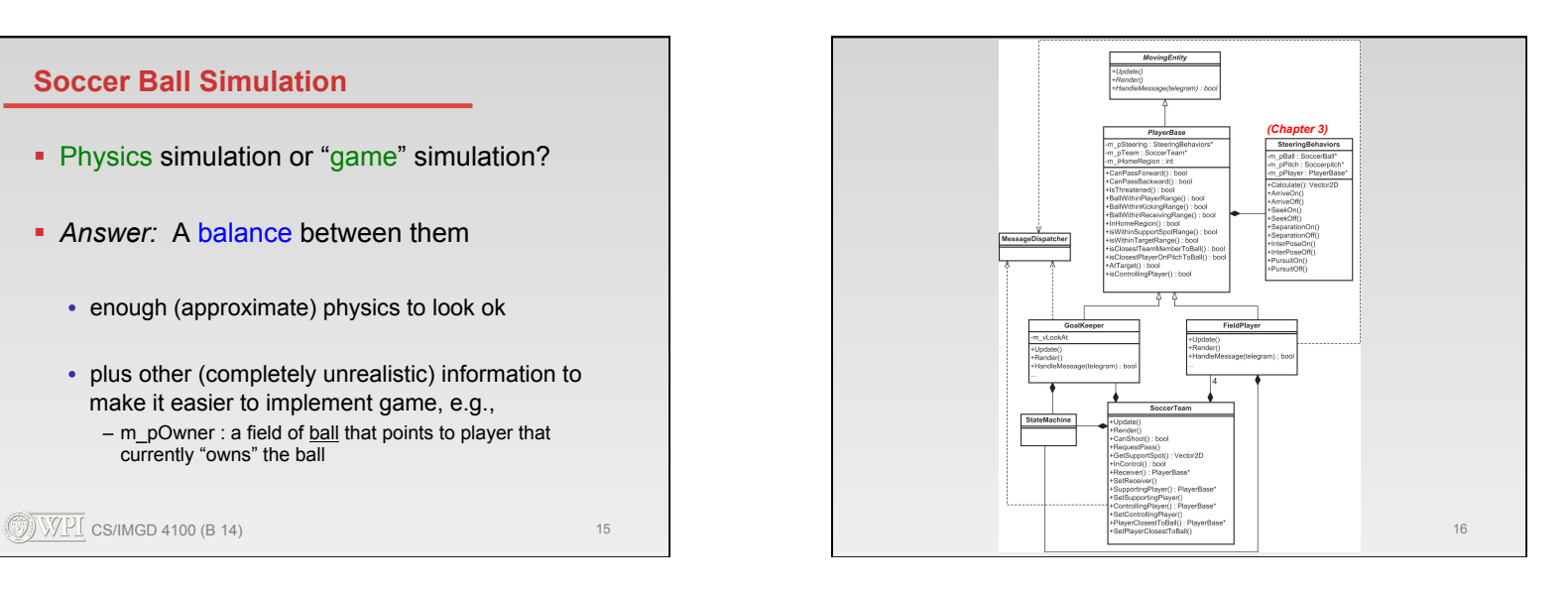

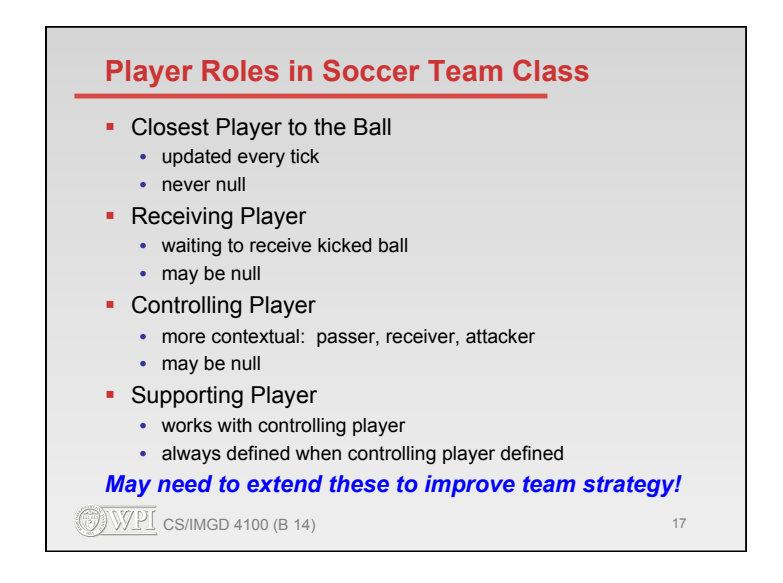

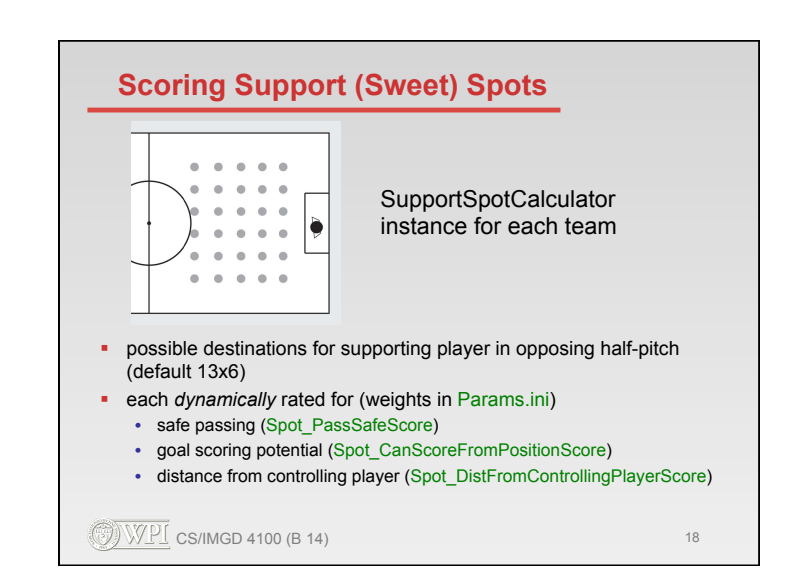

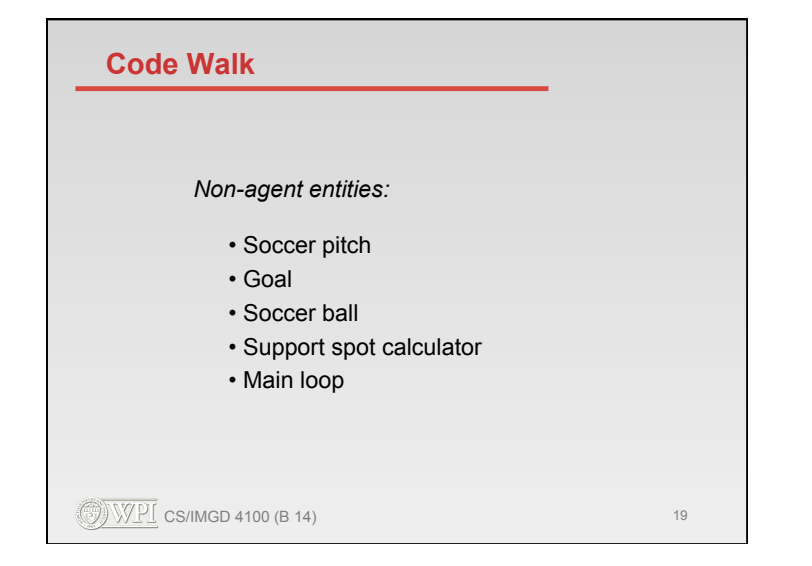

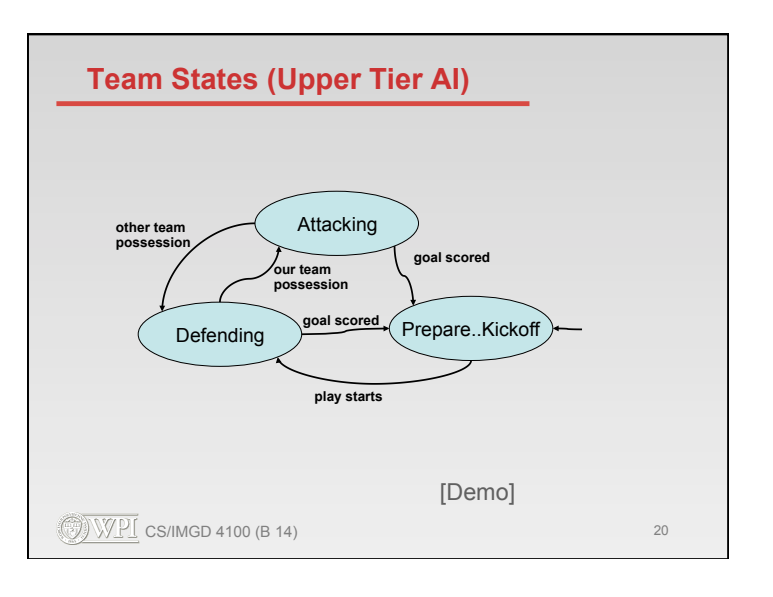

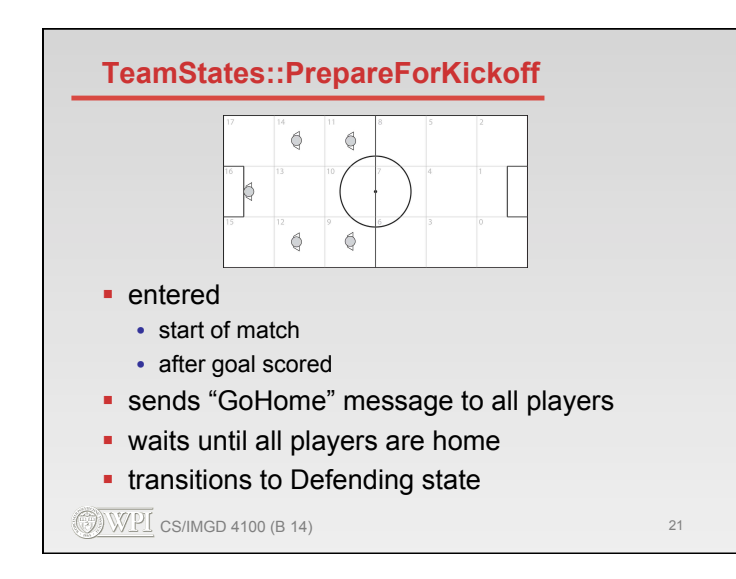

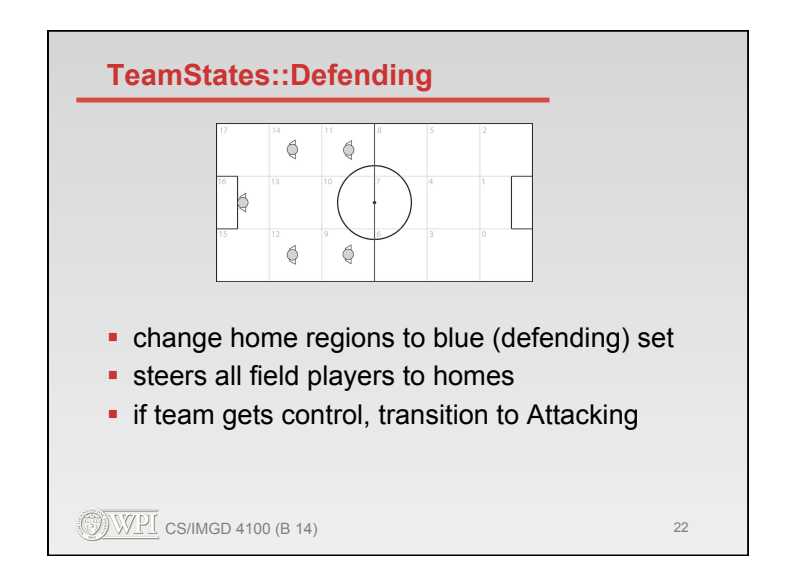

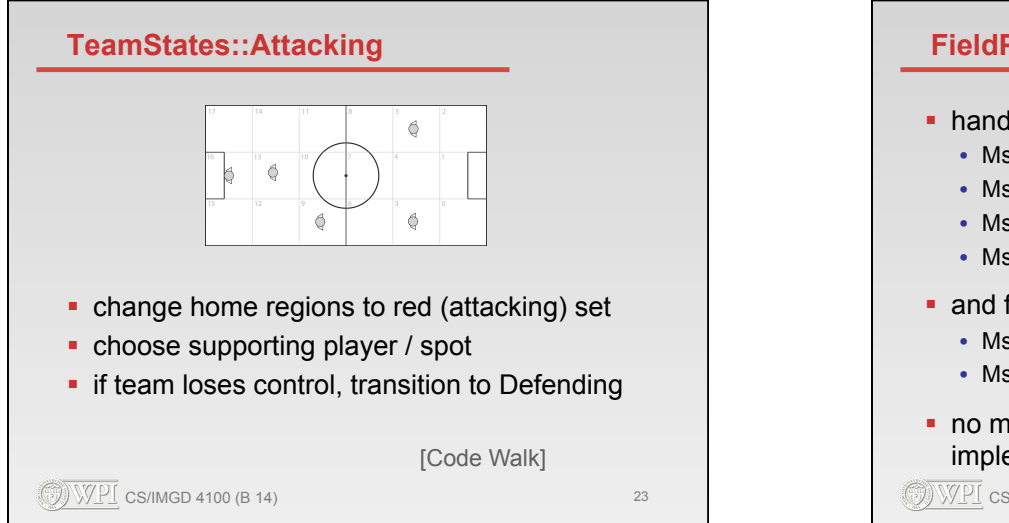

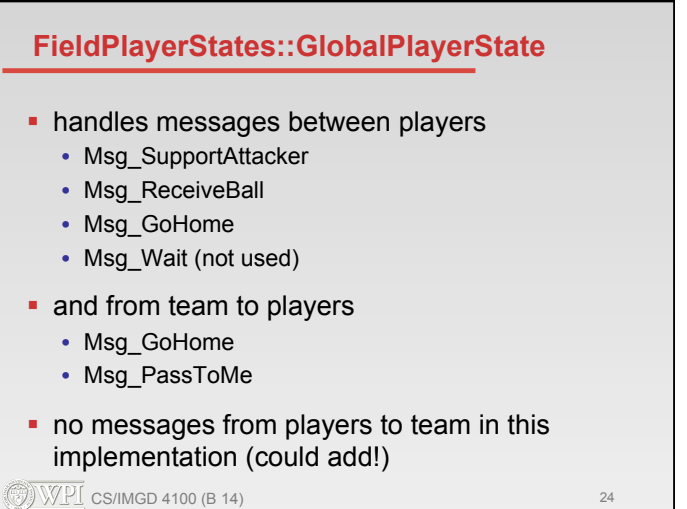

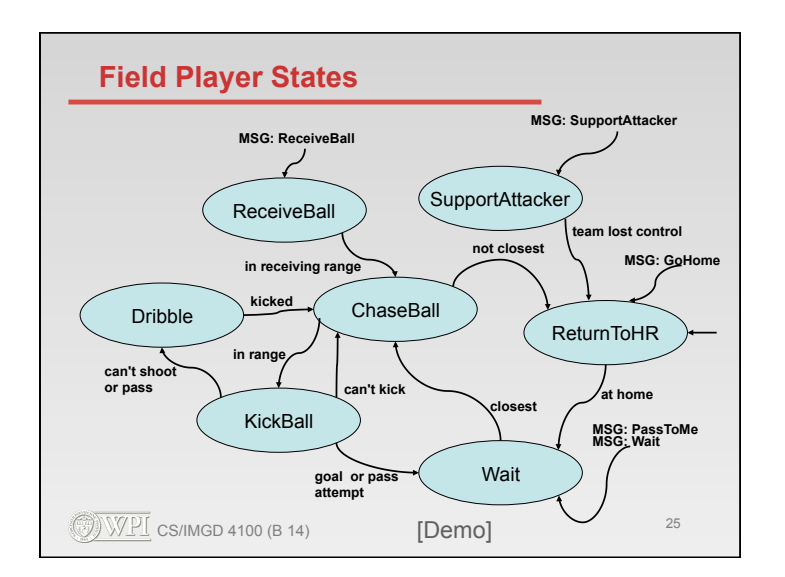

## **FieldPlayerStates::Wait**

- hold position at current steering target
	- turn on "arrive" steering to return if jostled by another player (collision avoidance)
- if upfield of teammate in control, send Msg\_PassToMe to controlling player
- if closest to ball and no current receiver (and goalie does not have ball), transition to **ChaseBall**

 $\bigcirc$  WPI CS/IMGD 4100 (B 14) 27

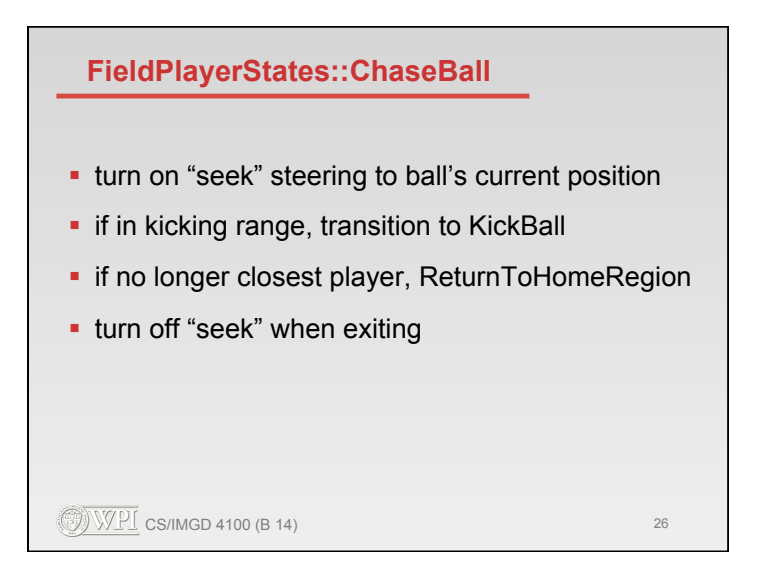

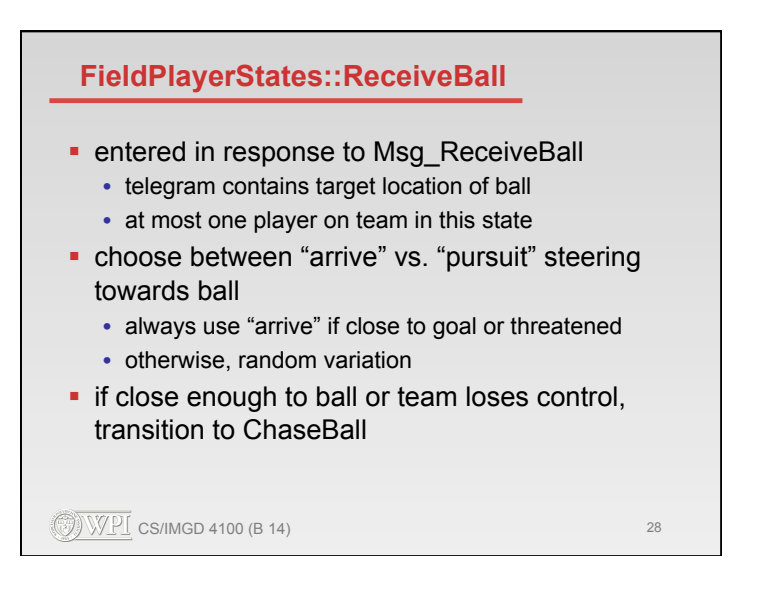

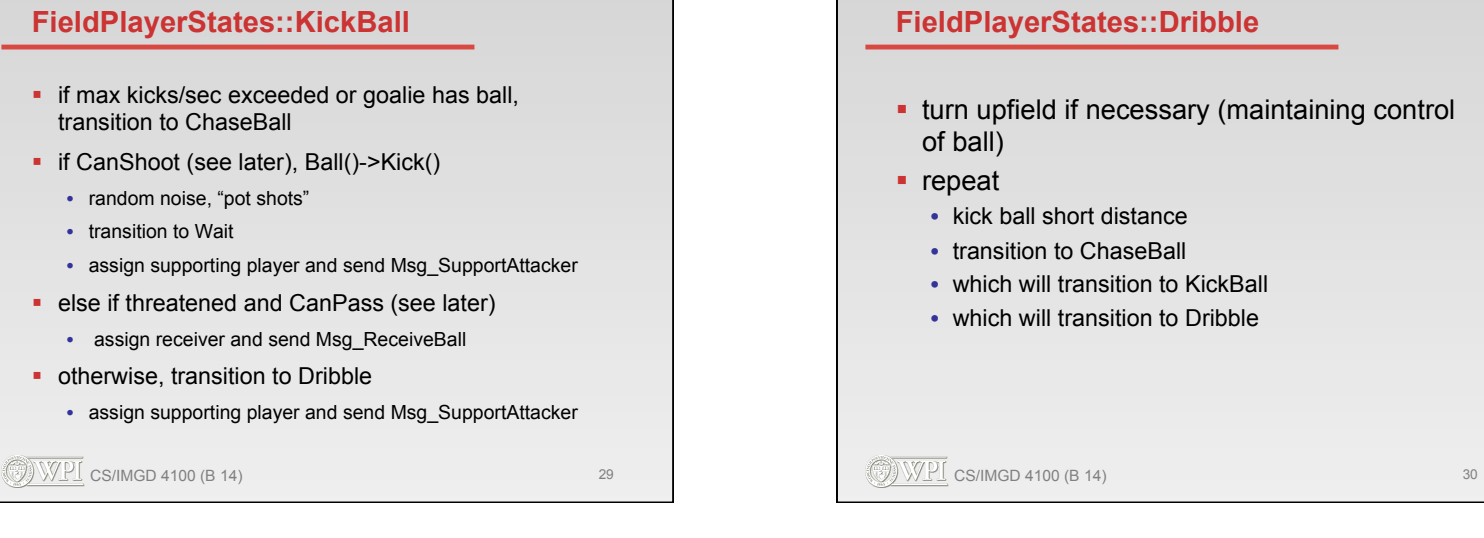

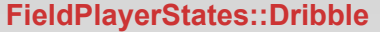

- turn upfield if necessary (maintaining control
	- kick ball short distance
	- which will transition to KickBall
	- which will transition to Dribble

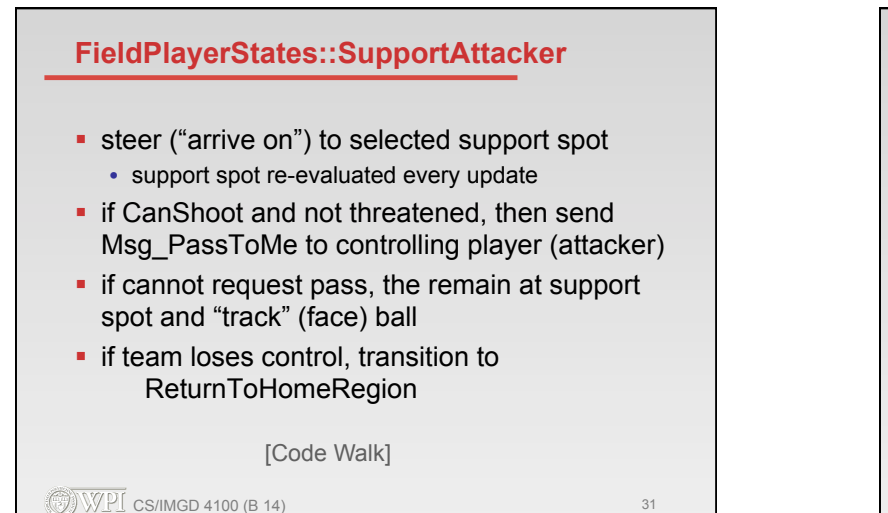

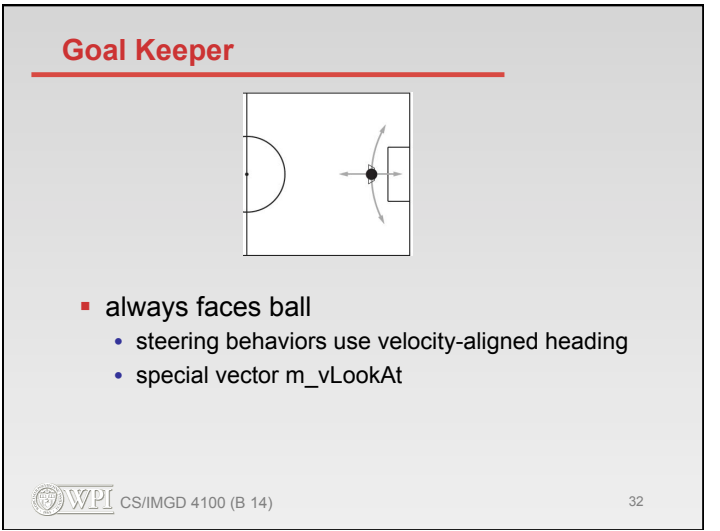

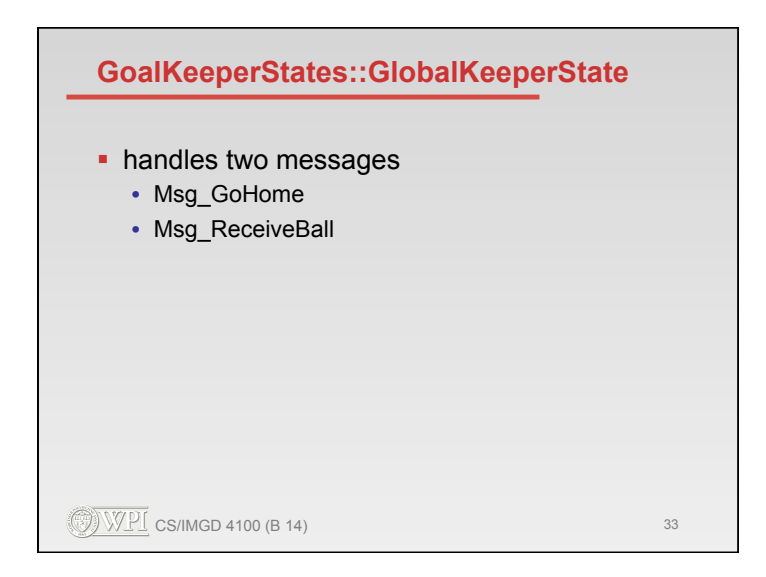

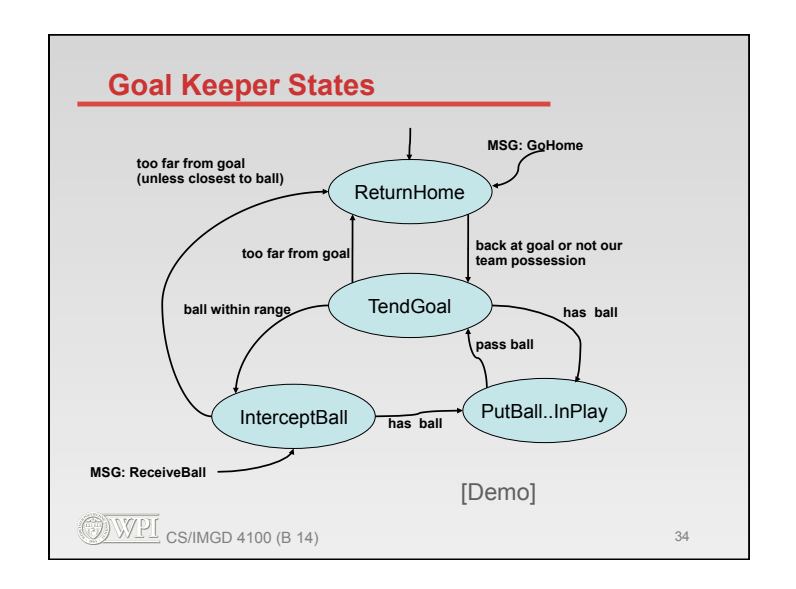

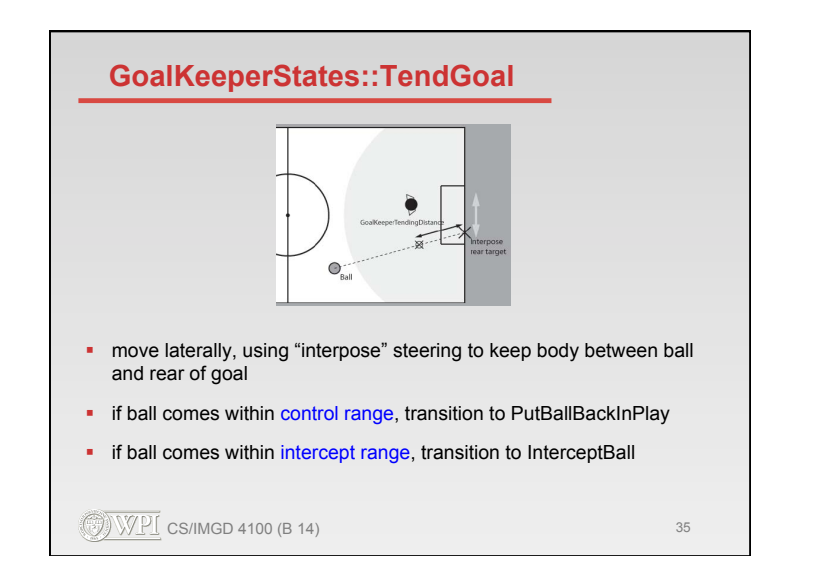

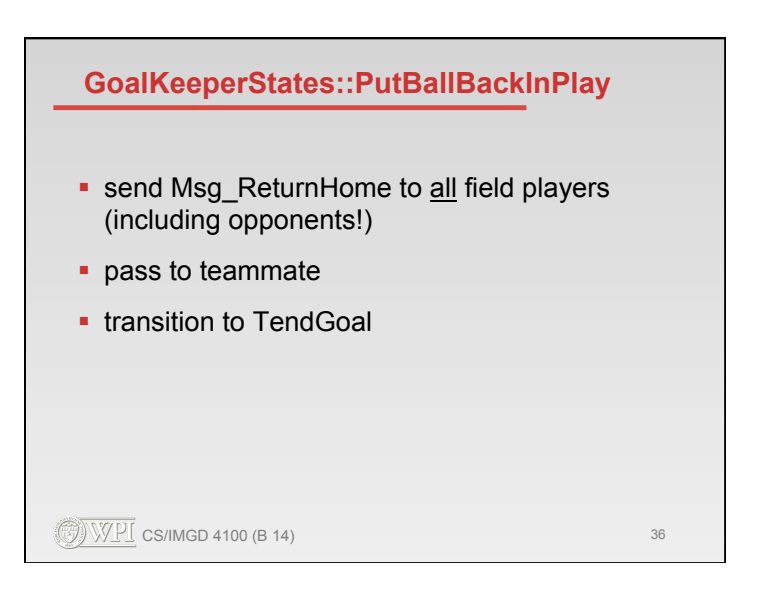

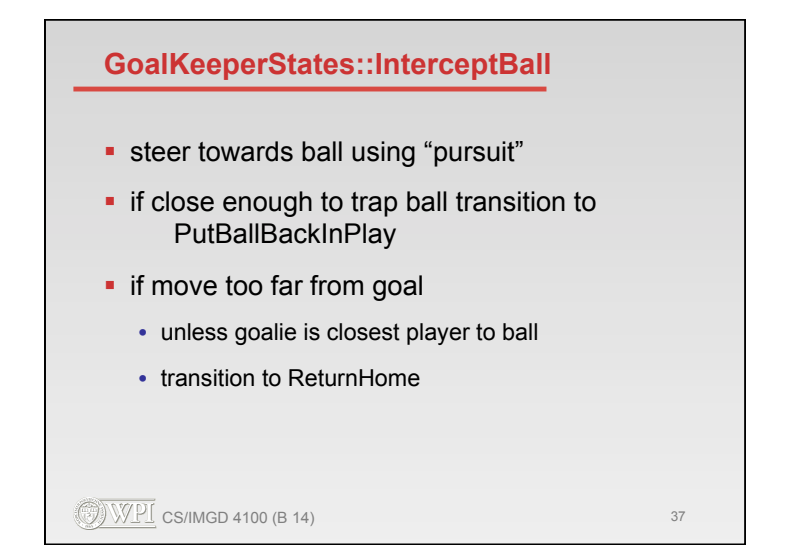

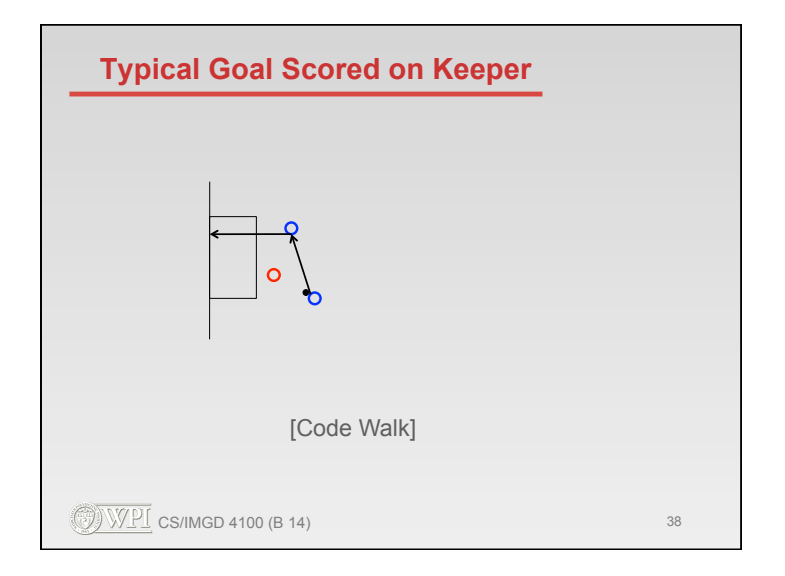

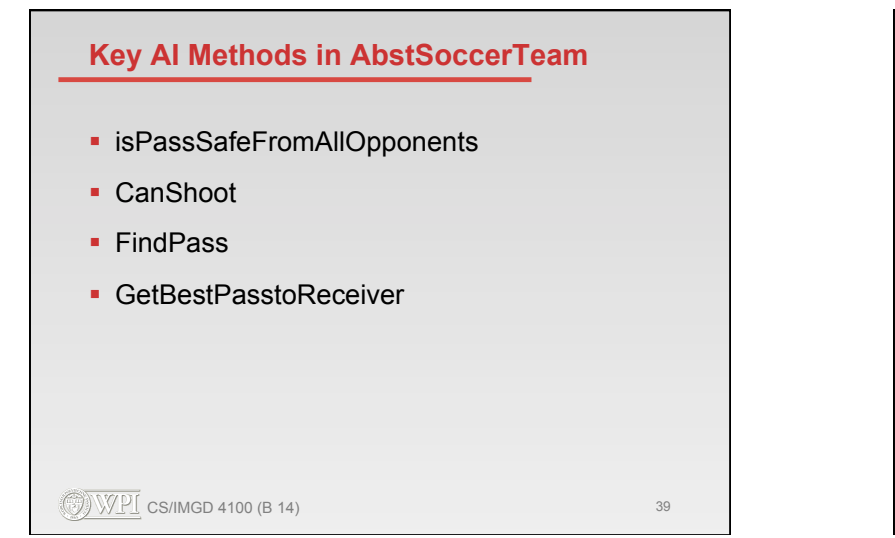

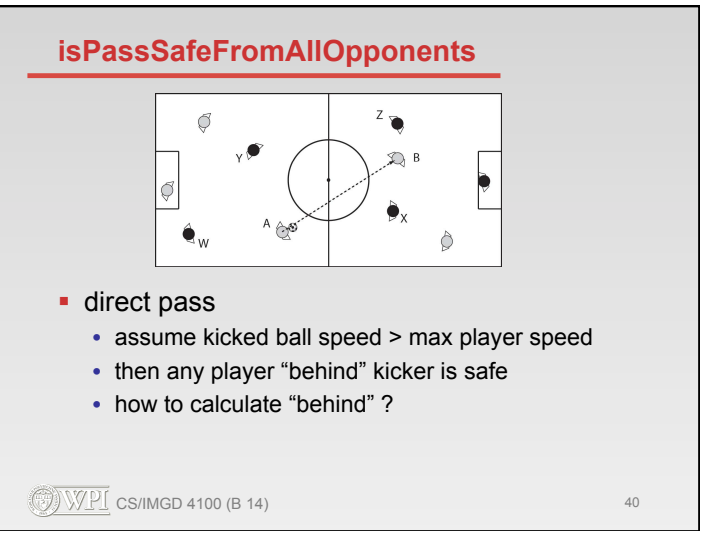

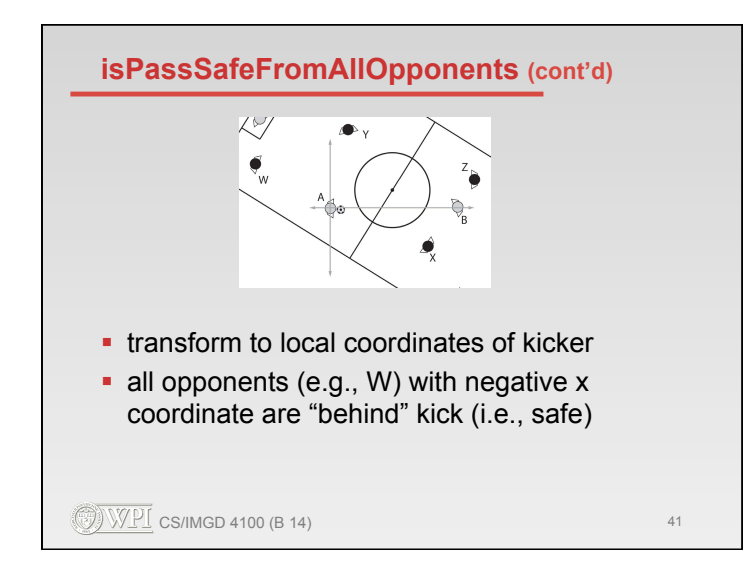

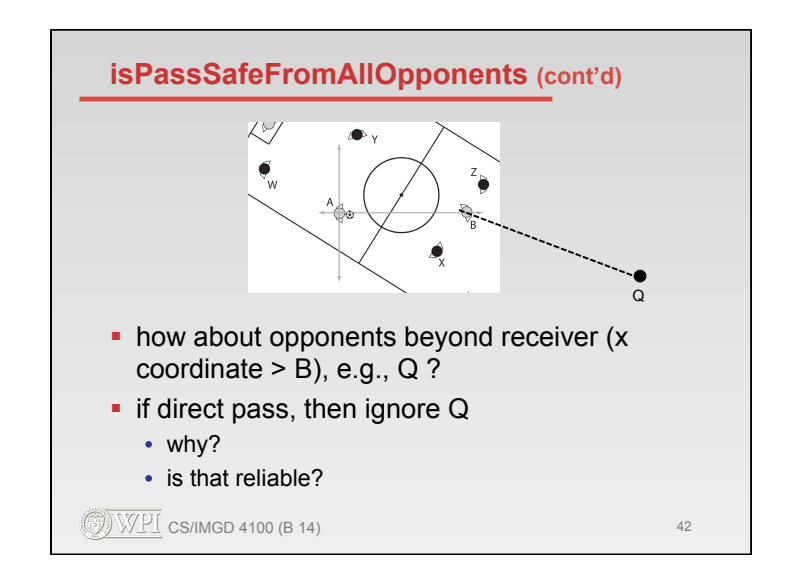

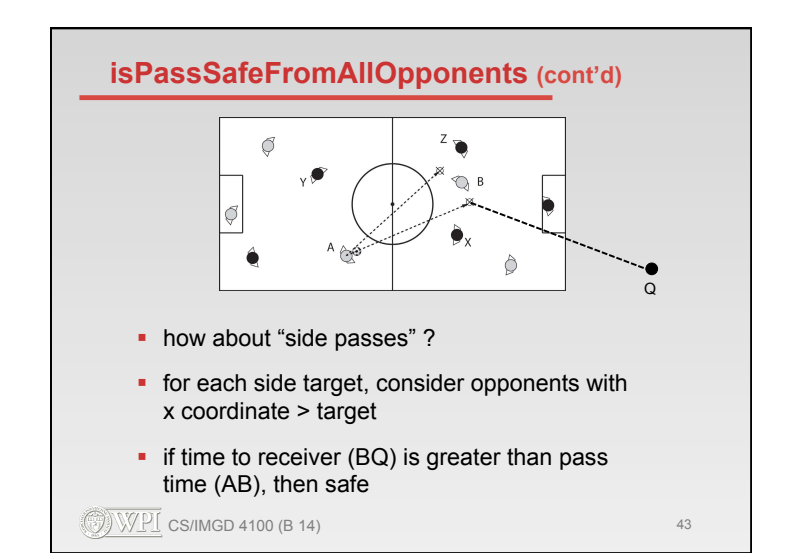

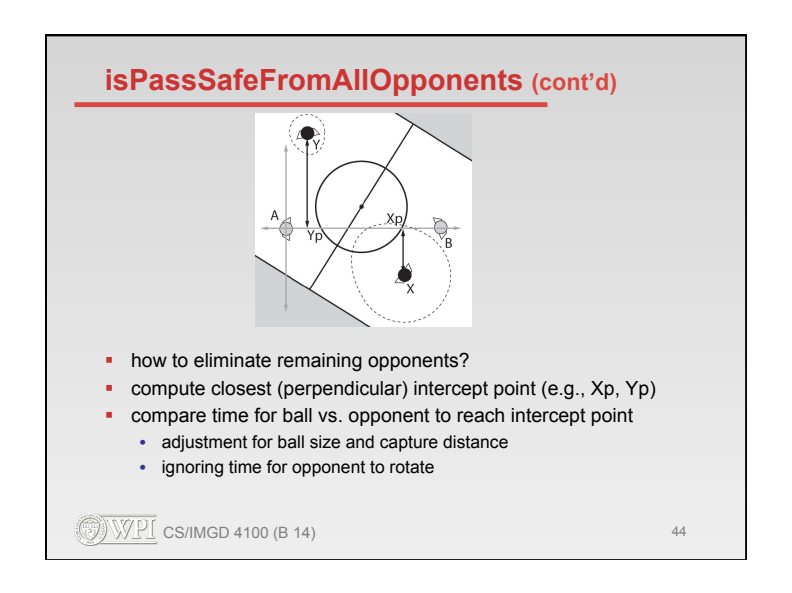

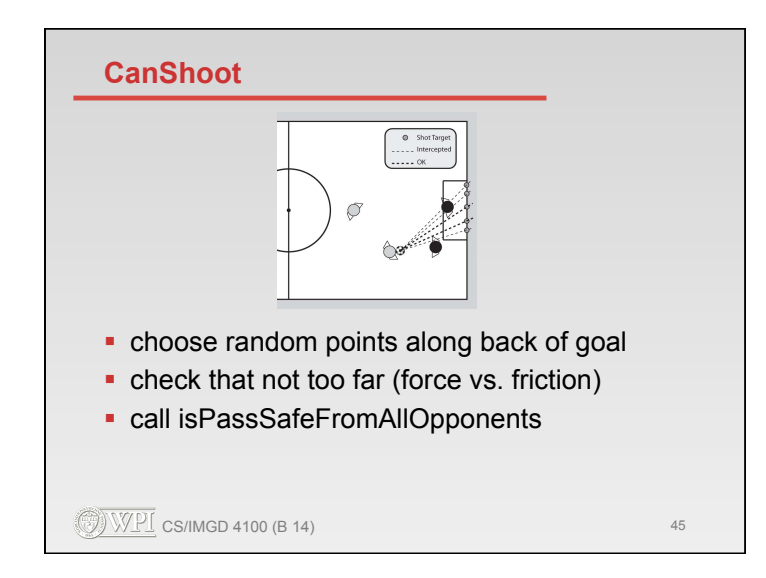

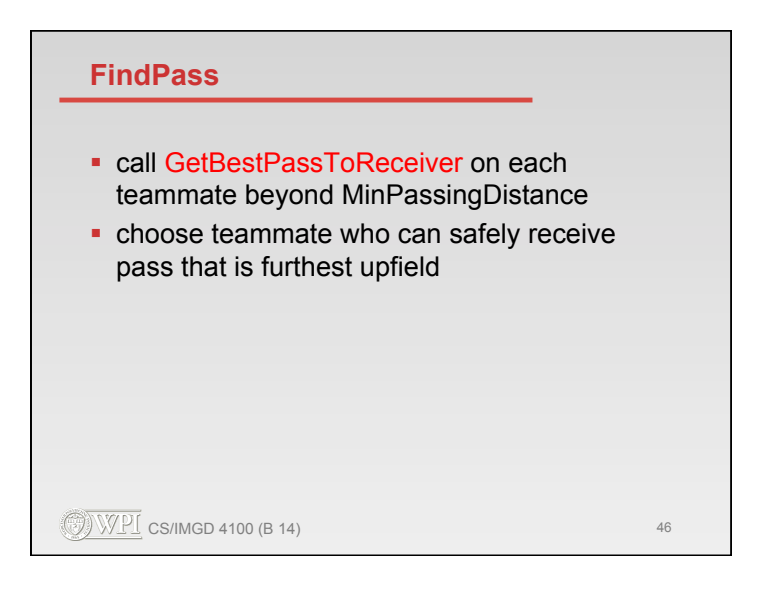

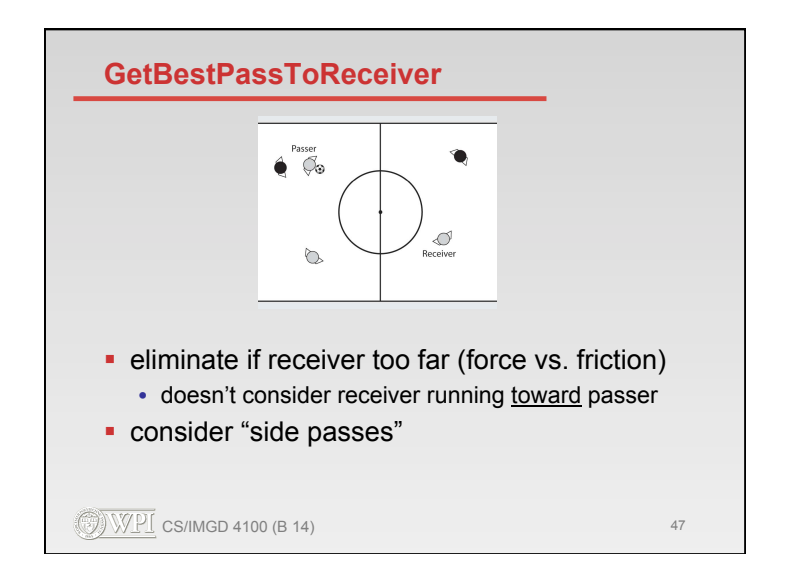

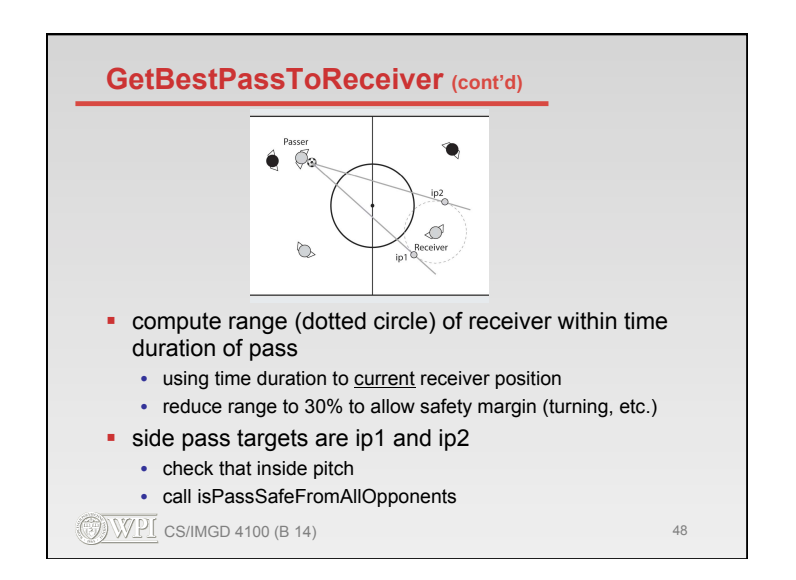

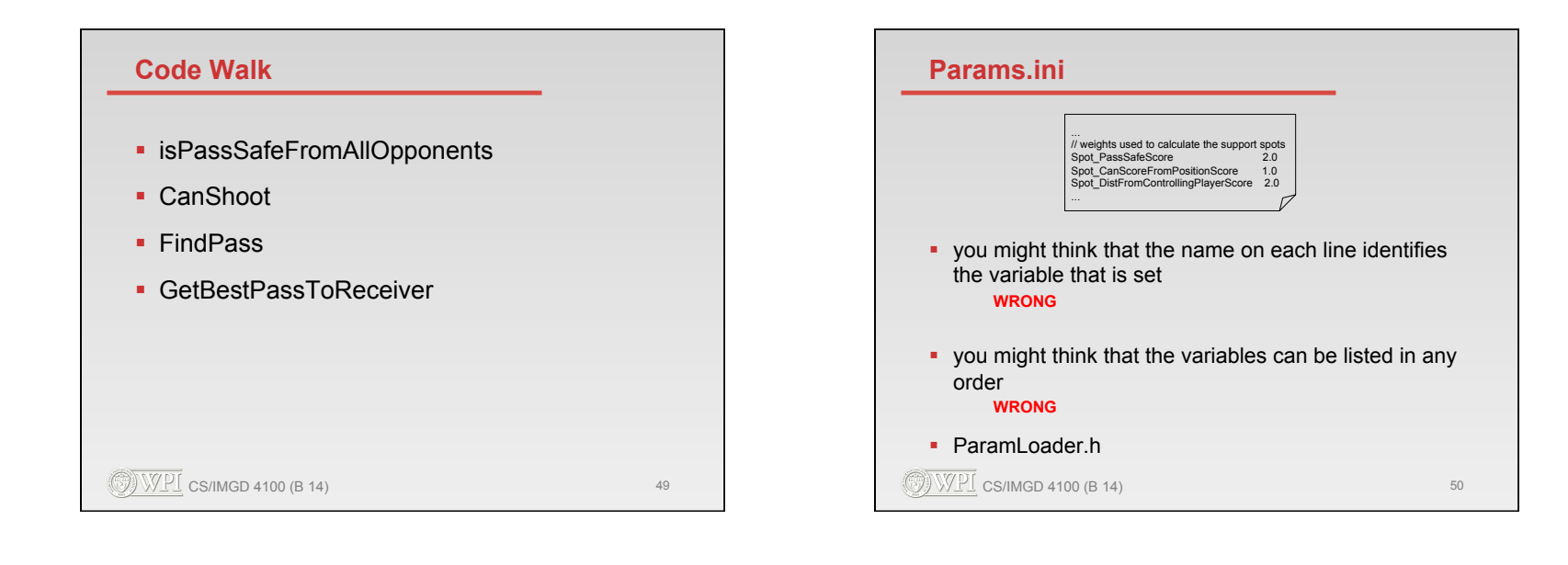

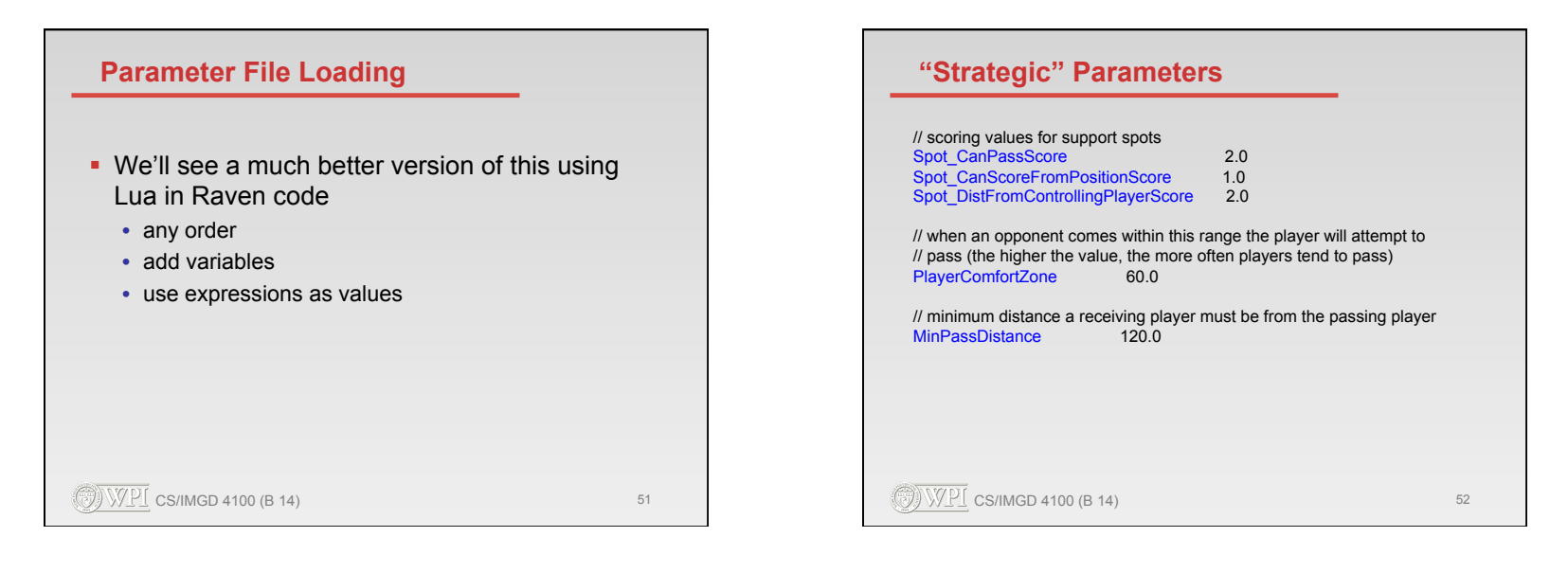

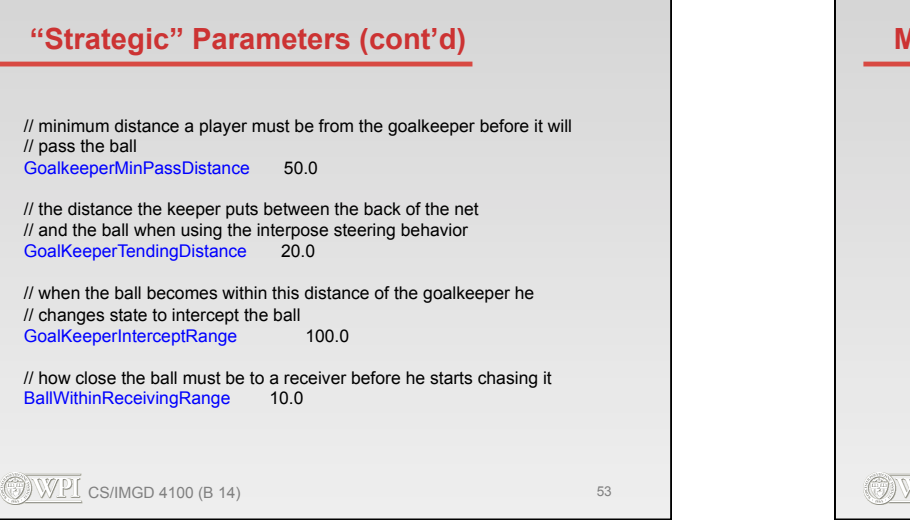

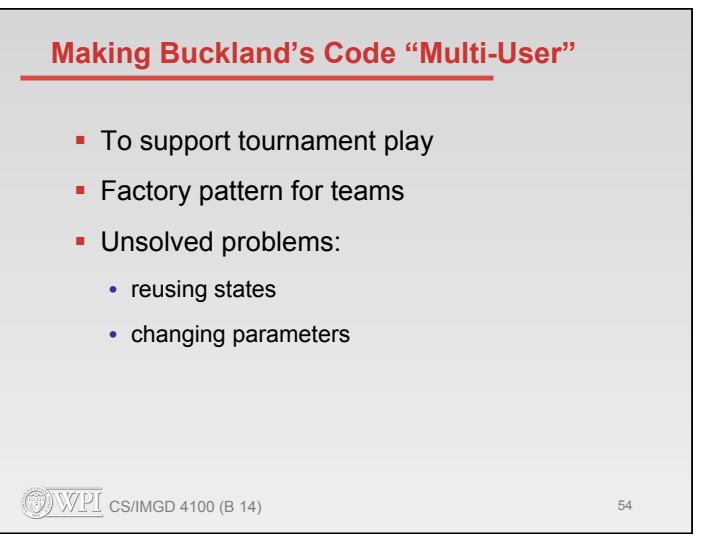

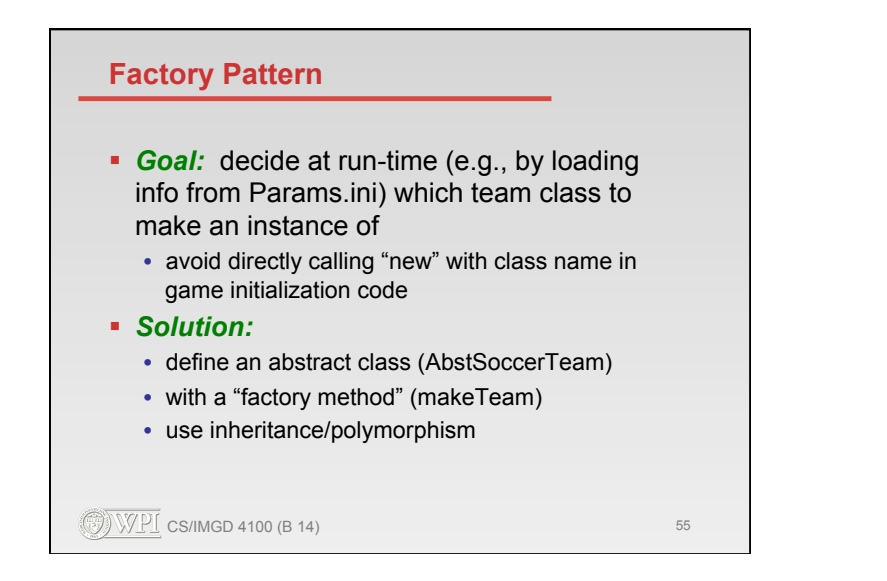

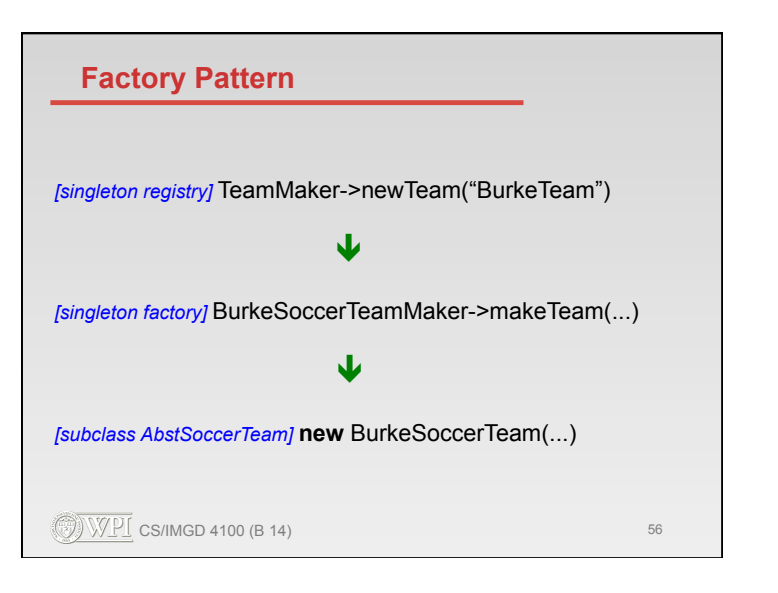

### **What's Not Solved**

- All the states need to be copied • why?
- Changed values in Params.ini need to be replaced at point of reference
	- why?
- **G.J. Sussman:** "The flexibility of a unit of code is directly proportional to the number of levels of *indirection* it uses."

 $\bigcirc$  WPI cs/IMGD 4100 (B 14) 57

#### **Coming up...**

- § *Fri-Sun:* Study Buckland Team Behavior
- § *Sunday:* My Team Homework Due
- § *Mon:* Brainstorming in Class
- § *Weds:* Team Design Homework Due
- § *Weds 10pm:* Tournament Team Homework Due

 $\circled{WPI}$  CS/IMGD 4100 (B 14) 58